# FCal Test Beam DAQ: description of raw data file format

P.Gorbunov (Univ. of Toronto and ITEP, Moscow)

Version [1](#page-0-0).7  $(28 \text{ July } 2004)^1$ 

Document source: [http://atlas-fcaltb.web.cern.ch/atlas-fcaltb/Memos/DAQ/.](http://atlas-fcaltb.web.cern.ch/atlas-fcaltb/Memos/DAQ/).. C-source codes referred to in the text can be found in pcfcal01:/home/daq/Daq/ (src, lib, include)

## **Table of contents**

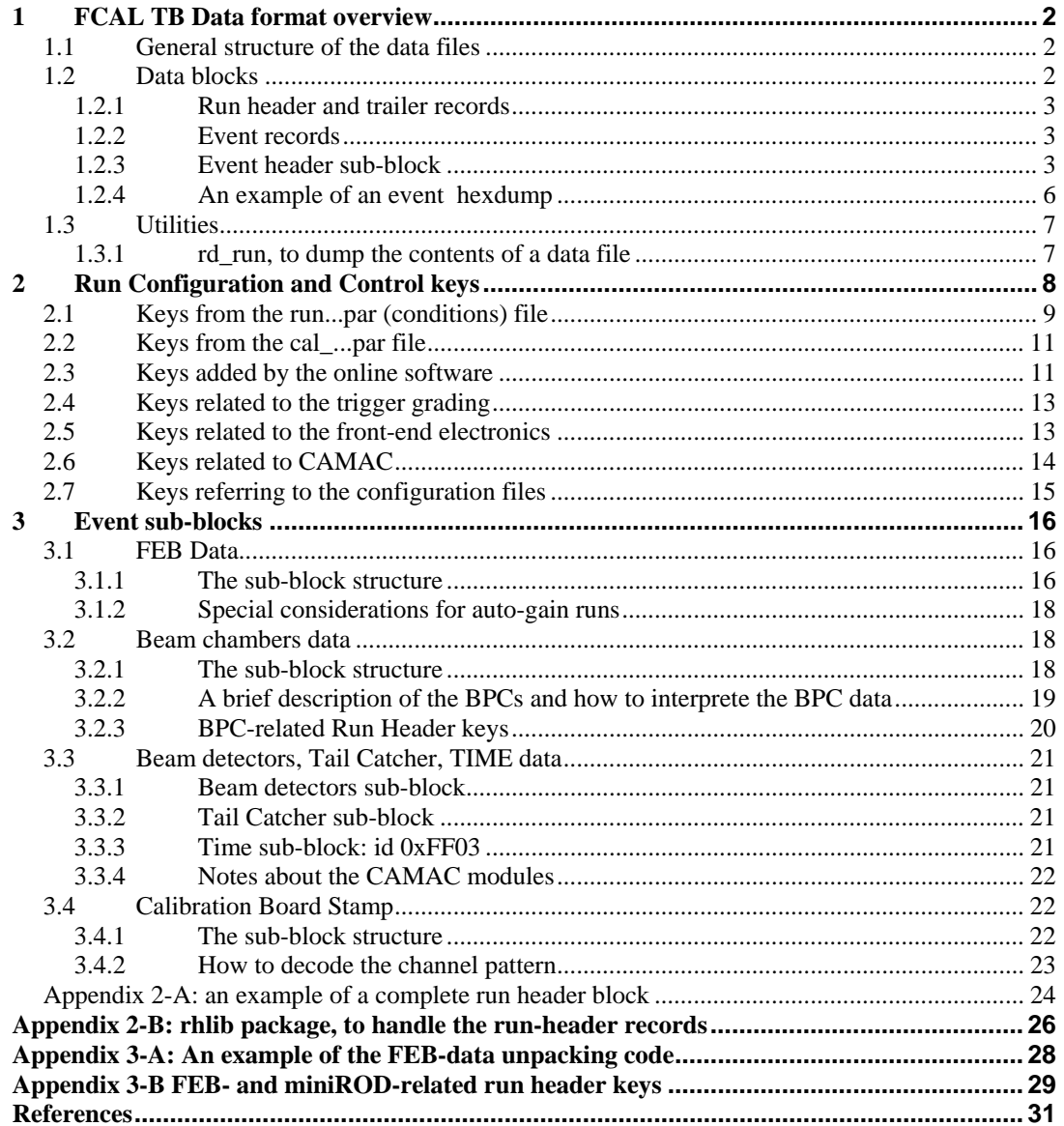

<span id="page-0-0"></span><sup>1</sup> Mistakes in record ID description, section 1.1, are fixed (thanks to Peter Krieger!)

# <span id="page-1-2"></span><span id="page-1-0"></span>1 FCAL TB Data format overview

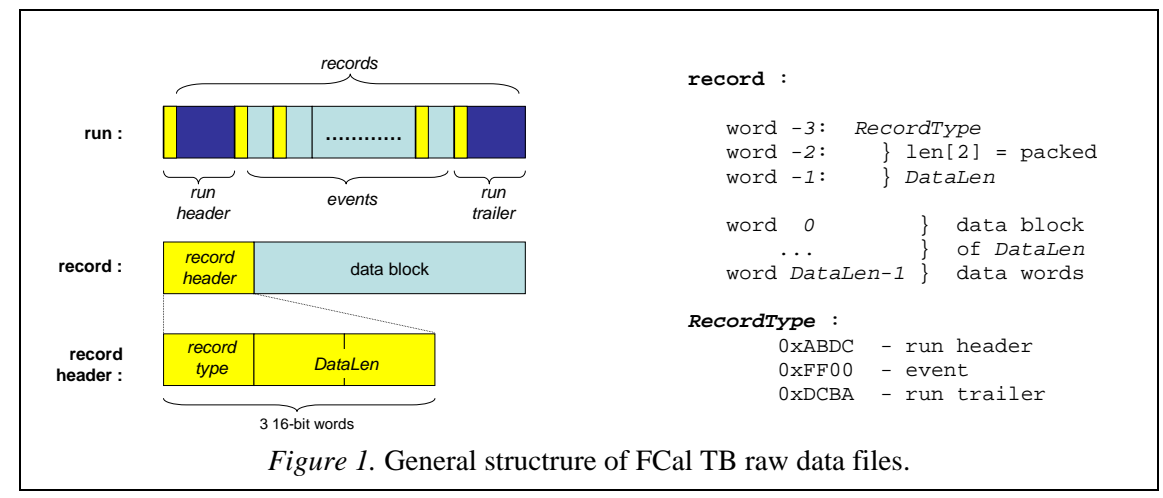

## *1.1 General structure of the data files*

The structure of the FCal test beam data had been proposed by P. Loch (Ref.[1-1]) and is illustrated in Fig. 1. One *run* makes one binary raw data file, which is a contiguous sequence of variable length *records* ("blocks") of short 16-bit words. All records have the same logical structure, with a 3-word *header[2](#page-1-1)* followed by a variable length *data block.* The record header contains the *record type* and the *data block length*.

The first record in every run is a *run header*, the last one is a *run trailer*, all other records are *events*. Respectively, there are only three different record types: 0xABCD, 0xFF00 and 0xDCBA.

The number of data words in a record is a 32-bit number *DataLen*, packed in two short words len[2] of the record header, as follows:

```
DataLen=(long)len[1] | (long)len[0]<<16 ;
```
The *DataLen* representation is encapsulated in DAQ functions add\_blk\_header and get\_blk\_header, also available for offline and monitoring applications as part of my\_event.c package.

## *1.2 Data blocks*

1

The data part of the records depends on the record type and may consist of items of type char[] (strings), short and int . If the file is read under Linux then (hopefully!) the numerical items should not require a byte-swapping.

<span id="page-1-1"></span><sup>2</sup> In the original event format specification, the block header consisted of 2 short words, with a 16-bit *DataLen*. This was changed to accomodate very long events (with 32 samples and >1 gain).

## <span id="page-2-2"></span><span id="page-2-0"></span>**1.2.1 Run header and trailer records**

The run header and trailer are, respectively, the first and the last records in any data file.<sup>[3](#page-2-1)</sup>

The data part in these records is a block of plain ASCII text consisting of 64-character long *key-records* describing the run settings, DAQ configuration, and beam conditions (see Chapter 2 for further details). In brief, the run header can be considered as a portable run-related data base attached to the raw data file.

Run trailers are almost identical to the corresponding run headers and differ from the latter only by the presence of

```
RunStopDate 
RunStopTime 
Events
```
keys (Section [2.3\)](#page-10-1).

The online rhlib package can be, optionally, used in offline applications to retrieve and manipulate the run header information (Chapter [2](#page-7-1) and Appendix 2-B).

## **1.2.2 Event records**

The data part in event records is logically split into a (variable) number of of *sub-blocks* having the structure shown in Fig. 2, similar to the record structure: the sub-block starts with a 3-word header, followed by a data-part.

The first sub-block is always the *event header*, decribed in this Chapter. The event header is followed by a number of *data sub-blocks*, described in Chapter 3. The event composition (what kind of sub-blocks it contains) depends on the run type and event type. The order of sub-blocks is not fixed by the event format.

The sub-blocks in an event, like records in a file, follow each other without gaps, so one can iterate over sub-blocks by jumping from one sub-block header to another. However, there is a possibility to access subblock directly, by using the *event directory* stored in the event header (sub-section [1.2.3.2\)](#page-3-0). This redundancy is useful for event integrity checks.

## **1.2.3 Event header sub-block**

*1.2.3.1 The sub-block structure* 

1

*SubBlockId* : 0xFF01 *Len* : 28

<span id="page-2-1"></span><sup>3</sup> Unless the run had finished abnormally (e.g., the DAQ program crashed or was killed by hand) – in which case the run header might be missing.

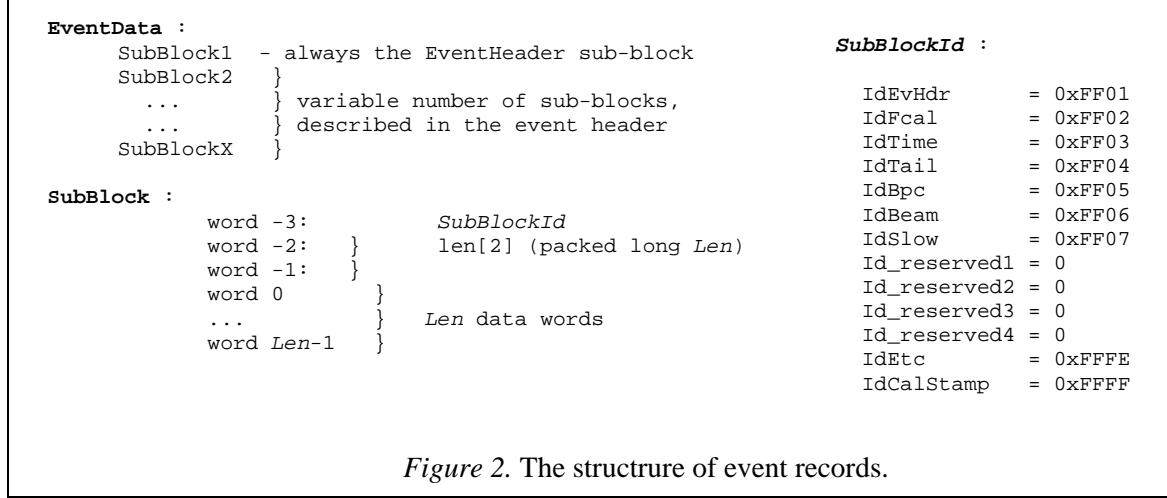

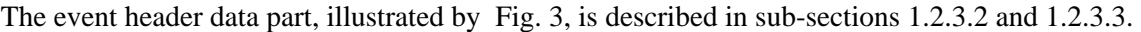

```
#define DirLen 20 
     word 0 ev_number;<br>word 1 ev type;
     word 1 ev_type;<br>word 2 } ev_time[2]
                 \} ev_time[2]; // lower 2 bytes
     word 3 } // upper 2 bytes<br>word 4 ev_trigger; see [3a] for deta
                   ev_trigger; see [3a] for details
     word 5 run_number;<br>word 6 error;
     word 6 error; // new 22/06/03<br>word 7 flag; // new 22/06/03
                                   // new 22/06/03
       ... 
      word Len-DirLen } ev_dir[DirLen] 
   \ldots }
      word Len-1 } 
Figure 3. The structrure of event header sub-block.
```
The event header format was half-frozen during the 2003 data-taking, in the sense that the first 6 words are reserved for the event ID data and the last 20 words – for the event directory. Extra information could be, optionally, inserted between word[5] and word[Len-DirLen], without compromising the event header integrity. Thus, error and flag words were absent in early runs.

## <span id="page-3-0"></span>*1.2.3.2 The event directory*

The array ev\_dir contains offsets of other data sub-blocks relative to the *reference word* of the event. By convention (Ref.[1-1]), the reference is the word[-1] of the event header (that is, the  $6<sup>th</sup>$  word of the event record). The offsets point to the the  $1<sup>st</sup>$  word (SubBlockId) of the corresponding sub-blocks.

Each directory entry consists of two words, the first one being the sub-block ID (or 0), the second – the corresponding offset (or zero). Zero offset means that the sub-block is not present in the event. Fig. 4 illustrates this by showing a fragment of DAQ code which fills the event directory (the actual code: .../Daq/lib/my\_event.c).

Note, that the number of directory entries (10) and their order are fixed. In particular, the first entry is always the offset of the Fcal data. On the other hand, the order of actual sub-blocks in an event is *not* fixed: it can be different from the order of the corresponding directory entries.

```
ev\_dir[0] = IdFcal; ev\_dir[1] = offsetFcal;<br>ev\_dir[2] = IdTime; ev\_dir[3] = offsetTime;ev\_dir[3] = offsetTime ;
   ev_dir[4] =IdTail; ev_dir[5] = offsetTail ; 
 ev_dir[6] =IdBpc; ev_dir[7] = offsetBpc ; 
 ev_dir[8] =IdBeam; ev_dir[9] = offsetBeam; 
  ev_dir[10]=IdSlow; ev\_dir[11] = offsetallow;<br>ev_dir[8] = 0; ev\_dir[9] = 0;ev\_dir[9] = 0;ev\_dir[10]=0; ev\_dir[11] = 0;<br>
ev~dir[12]=0; ev~dir[13] = 0;ev dir[13] = 0;ev\_dir[14]=0; ev\_dir[15] = 0;<br>ev\_dir[16]=IdEtc; ev\_dir[17] = ofev\_dir[17] = offsetEtc;
   ev_dir[18]=IdCalStamp; ev_dir[19] = offsetCalStamp ; 
Figure 4. Code showing how the event directory is filled in DAQ.
```
<span id="page-4-0"></span>*1.2.3.3 Other data words in the event header (event ID)* 

**ev\_number** (event header word 0)

**ev\_type** (event header word 1): 0=special; 1=physics; 2=FCal calibration (pulser); 3=random (pedestal); 4=BPC calibration

**ev\_time[2]** (event header words 2-3). Contain the readings from the 32-bit 10 MHz decounter restarted at each Start-of\_Spill with the initial value 0xFFFFFFFF. Example of unpacking of the event time in Fortran:

```
integer*2 ev_time(2) 
       integer EvTime 
       equivalence (EvTime,ev_time) 
        ... 
* after reading of next event 
       ev_time=-1-ev_time ! the event time in 100 ns units
```
Same, in C:

```
unsigned int EvTime; 
unsigned short ev_time[2]; 
... 
// read next event 
EvTime=0xfffffffff-(ev_time[1]<<16 | ev_time[0]);
```
**ev\_trigger** (event header word 4) . Contains various trigger bits latched by CAMAC registers LeCroy 4448 and CEN 2047. See Fig. 5 for details. ). The signals are latched by the common busy of CIRQ which is delayed by ~70-80 ns wrt to the trigger.

**run\_number** (event header word 5)

**error** (event header word 7) if non-zero, indicates fatal read-out anomaly (or anomalies);

<span id="page-5-0"></span>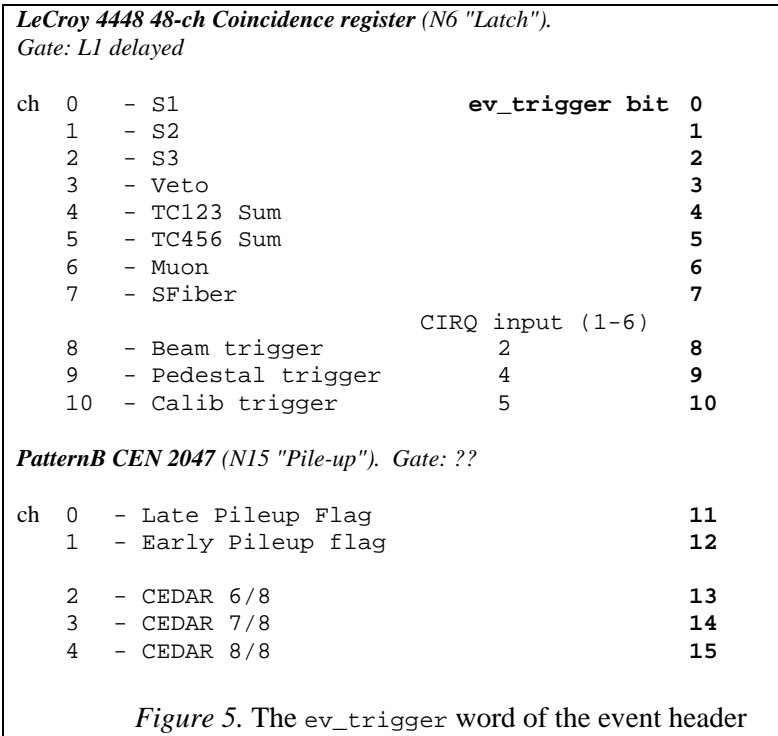

**flag** (event header word 7)

```
bit 0 - undefined 
bit 1 - out-of-spill flag (an OR of the software and hardware 
         out-of-spill flags) 
bit 2 - undefined 
bit 3 - CIRQ start-of-spill bit 
     4 - CIRQ beam trigger bit 
     5 - CIRQ end-of-spill bit 
     6 - CIRQ random (pedestal) trigger bit 
     7 - CIRQ monitor (pulser) trigger bit 
     8 - CIRQ BPC calib trigger bit
```
For example: flag=0x82 means "an out-of-spill" pulser trigger.

### **1.2.4 An example of an event hexdump**

Data file: /raid/data/calib/cal550.dat

 **- EvLen -**  0000900 .... .... .... **ff00 0001 92ae** ff01 0000 **event header** 0000910 001a 0001 0002 0000 0000 0000 0226 ff02 0000920 0029 ff03 0000 ff05 0000 ff06 0000 0000 0000930 0000 0000 0000 0000 0000 0000 0000 fffe 0000940 0000 ffff 001b **ffff** 0000 000b 0040 0000 **id=0xFFFF** 0000950 0000 0000 0000 0000 0000 0000 1f40 0000 0000960 0000 **ff02** 0001 9280 ffff ffff ffff ffff **id=0xFF02**

```
0000970 ffff ffff ffff ffff ffff ffff ffff ffff 
0000980 ffff ffff ffff ffff 4303 4303 0302 0302 
0000990 0301 0301 4300 4300 0307 0307 4306 4306 
00009a0 4305 4305 0304 0304 0da3 0da3 0da3 0da3 
00009b0 0da3 0da3 0da3 0da3 0da3 0da3 0da3 0da3 
......
```
# *1.3 Utilities*

The utility programs to manipulate data files are stored in /home/daq/Daq/bin directory, on pcfcal01. The sources and .h files are in /home/daq/Daq/src and /home/daq/Daq/include, respectively.

## **1.3.1 rd\_run, to dump the contents of a data file**

rd\_run <filename>

For example: rd\_run /raid/data/calib/cal600.dat

This program is good for all data files (old and new format).

# <span id="page-7-1"></span><span id="page-7-0"></span>2 Run Configuration and Control keys

A *key-record* in FCal DAQ is just a text line beginning with an alphanumerical *keyword* followed by one or several *values,* all separated by any number of blanks. It can, optionally, contain a comment. Thus, there is nothing new or special about it: for example, Linux configuration files are based on a similar concept.

For FCalTB DAQ, key-records are important as

- a method of defining the run book-keeping/configuration information;
- a basis of the internal configuration data-base (DB);
- a method of storing the configuration/settings information (*meta-data* in ATLAS jargon) together with the raw data (in run headers, Section [1.2.1\)](#page-2-2).

Having ASCII keyword-based configuration files makes it easy to modify the DAQ configuration and keep it readable, self-documented and compact. The run-settings generated by the run-control panel are also in this format.

If a new keyword with a correct formal syntax is added to any configuration file, it will be automatically copied to the run header and to the internal DAQ data base (DB). The value specified in this new key (or a list of values, for multi-value key-records) can be retrieved in the DAQ by a simple generic call to the internal DAQ DB.

The advantages of retaining this form for the run headers is that

- no special browser is required to see the run configuration for a given data file (e.g., one can use od –c | more or even just more to see quickly the run header contents);
- most importantly, it provides a natural solution to the test beam Conditions/Configuration data base problem: the relevant DB information is simply *attached* to the data itself, in a portable and flexible form, easily convertible to any post-data-taking data base. We were not bound to any specific DB specification during the data-taking, but our raw data is intrinsically DB-ready. On the other hand, the underlying online software is very light-weight and transparent, with only rudimentary internal DB functionality implemented (store, retrieve, dump).

The configuration and control information is read from several configuration files at a run start. All meaninful records (keys) from these files are copied to the run header as plain 64-byte long character strings (C language char[64] type). All keys appearing in FCal data files are described in this Chapter.

The syntax of a key-record is as follows:

```
keyword value [values..] [// comment]
```
<span id="page-8-0"></span>The keyword  $//$  (double-slash) indicates "end-of-data". All records that follow are ignored.<sup>4</sup> A  $//$  in the middle of the record separates the value(s) from an optional comment. The keyword \* (asterisk) signifies a purely commentary line. For example:

```
* An example of a short configuration file 
RunNumber 287<br>miniROD 1
miniROD 1 2 3<br>FebAddr 0x22 0x28
           0x22 0x28 0x31 // this is a comment
// -- this is end-of-data, followed by spare records 
CalNtrig 1000 
CalDac 1000 
CalNpatt 1 
CalPatt_0 0 7 15 21:47;8 90:127
```
The numerical values are either (signed) decimal integers, or hexadecimal numbers (0x....). Text values need not be quoted. Multivalue keys are detected automatically. The following syntax can be used to specify groups of numbers:

n1:n2[;n3] A *range*, for example 0:127;16 12:34 Ntimes\*Value A *multiplier*, for example 20\*0

An example of a complete run header is given in Appendix 2-A.

Some limitations of the key-record syntax, namely:

- the keyword must start in the first character;
- no support for multi-line keys;

1

• the limited record length (64 characters),

were intentional, to keep the key-record handling codes (rhlib package, briefly described in Appendix 2- B) simple and robust. These limitations are compensated by a rich multi-value functionality.

# *2.1 Keys from the run...par (conditions) file*

| key       | # of<br>values | Default<br>value(s) | Value type, description and range                                                                                                    |
|-----------|----------------|---------------------|----------------------------------------------------------------------------------------------------|
| RunNumber |                |                     | int. < 65535<br>e.g. RunNumber 500                                                                                                    |
| RunType   |                |                     | int, 1=phys, 2=calib, 3=ped, $0 =$ special<br>e.g. RunType 2                                                                           |
| DataStore | 2              | 0<br>none           | Vl=int, raw data destination<br>0=none, 1=file(directory), 2=dispatcher (@host)<br>V2=text string<br>e.g. DataStore 1 /raid/data/calib |

<span id="page-8-1"></span><sup>&</sup>lt;sup>4</sup> This feature is used in the DAQ configuration files to hide spare records behind the  $\pi$ . Neither the  $\pi$  keyword, nor the records that follow are copied to the run header. Purely commentary lines (the ones starting with an \*) are also not copied to the run header. On the other hand, some commentary lines can be generated by the DAQ itself (see Section 2.3).

#### *DataStore 2 @pcfcal01 DataStore 0 none*

<span id="page-9-0"></span>

| key                          | # of<br>values | Default<br>value(s) | Value type, description and range                                                                                                    |
|------------------------------|----------------|---------------------|----------------------------------------------------------------------------------------------------|
| BeamMomentum 1<br>(22/06/03) |                | 0                   | int, beam momentum in [GeV], always positive<br>e.g. BeamMomentum 200                                                                                                    |
| BeamParticle 1               |                | $-1$                | int, the dominant beam particle, if known:<br>$1 = e +$ , $2 = pi +$ , $3 = p +$ , $4 = mu +$ ,<br>$11 = e-, 12 = pi-,$<br>$14 = mu -$ ,<br>(22/06/03)<br>-1 unknown/irrelevent<br>e.g. BeamParticle 11                                                                                                   |
| CryoX <sup>5</sup>           | 1              | 0                   | int, the cryostat lateral (X) position, in [mm]<br>e.g. CryoX 25                                                                                                    |
| CryoAngle <sup>5</sup>       | 1              | 0                   | int, the cryostat angle, in [degrees]<br>e.g CryoAngle 5                                                                                                    |
| TableY                       | $\mathbf{1}$   | 0                   | int, the table vertical (Y) offset, in [mm]<br>$e.q.$ TableY $-18$                                                                                                    |
| BeamSpot                     | 1              | $-1$                | int, the beam spot position<br>$1 = spot_1$ in the Run Control panel<br>$2 = spot_2$<br>$ "$ $-$<br>$3 = spot_3$<br>$ "$ $-$<br>$4 = spot_4U$<br>$-$ " $-$<br>$5 = spot_4D$<br>$-$ " $-$<br>$-1$ = undefined $-$ "-                                                                                       |
| <b>ReadOutMask</b>           | 1.10           | All                 | text, list of data blocks to be recorded.<br>All - all connected hardware<br>$Fcal$ - miniRODs<br>Time<br>Tail - tail catcher counters<br>Bpc - wire chambers<br>Soft - software data<br>CalB - calibration board data for calib events<br>XXXX=0 - to suppress block XXXX<br>e.g. ReadOutMask All Tail=0 |
| miniROD                      | 1.08           | 0                   | int, miniRODs used. The read-out is done in the<br>same order, as they are listed.<br>e.g. miniROD 1 3 4<br>miniROD 1:8                                                                                                    |
| Bpc                          | 1.06           | 0                   | int, BPCss used. The read-out is done in the<br>same order, as they are listed.<br>e.g. Bpc 1 3<br>Bpc $1:6$ // all BPCs                                                                                                    |
| MaxEvents                    | 1              | 1e10                | int, Run limit condition by number of events.<br>This is a soft condition. The actual number of<br>events in a run can be larger, because DAQ never<br>stops in the middle of a spill.                                                                                                    |

<span id="page-9-1"></span> $522/06/03$  obsolete, replaced with BeamSpot

1

<span id="page-10-0"></span>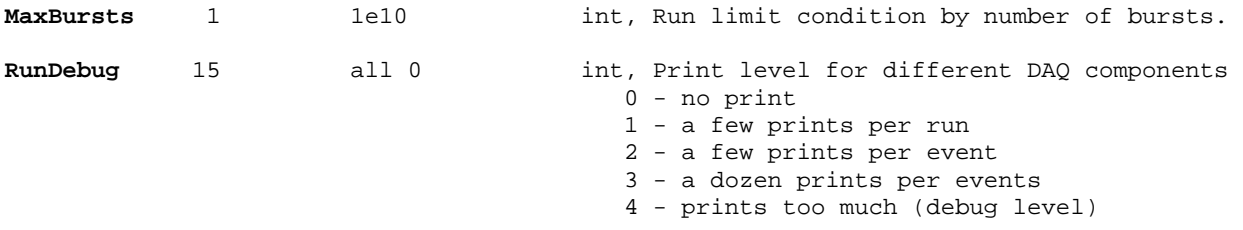

# *2.2 Keys from the cal\_...par file*

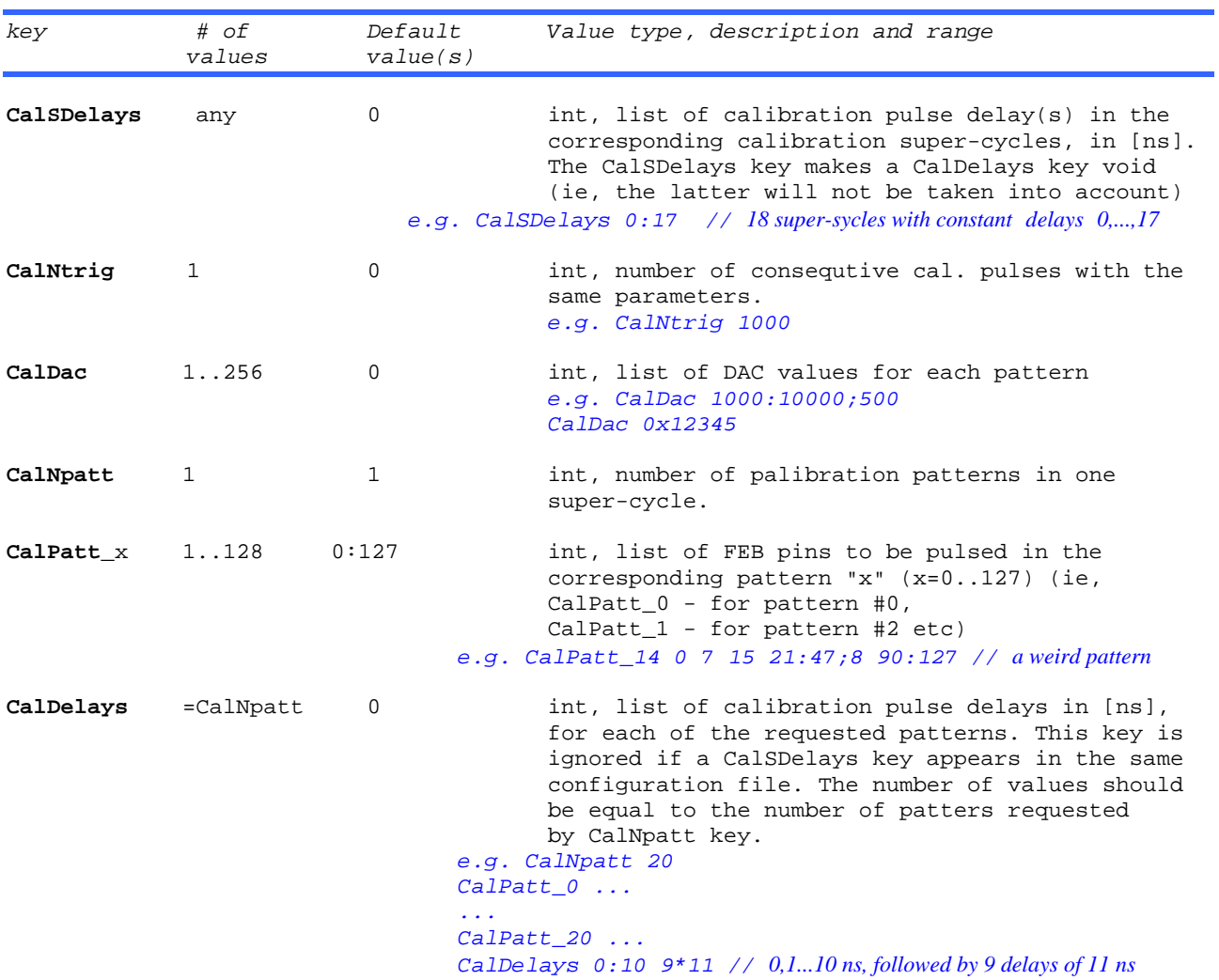

# <span id="page-10-1"></span>*2.3 Keys added by the online software*

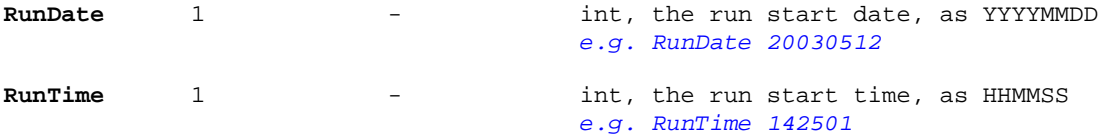

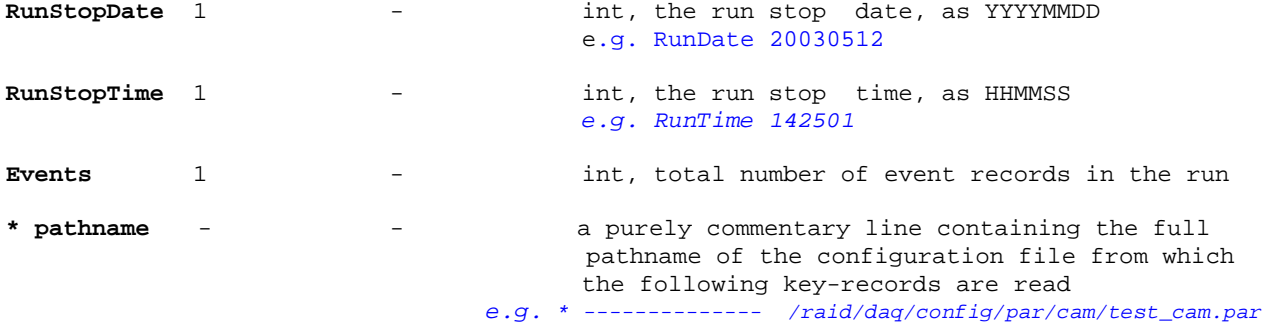

# <span id="page-12-0"></span>*2.4 Keys related to the trigger grading*

Define the trigger ratios during the spill and, optionally, disable main types of triggers. Value 0 means "disabled". The mechanism, proposed by A.Savin, works as follows. At start of run the software downcounters for Beam, Pedestal and Calibration triggers are preset with the values defined by the run header keys (see below). Upon reaching 0, the corresponding trigger is disabled until all other downcounters have reached zero values. Then whole cycle repeats. Between the spills, as many pedestal and calibration triggers are taken, as were during the previous spill. Thus, a zero preset value disables the corresponding trigger completely.

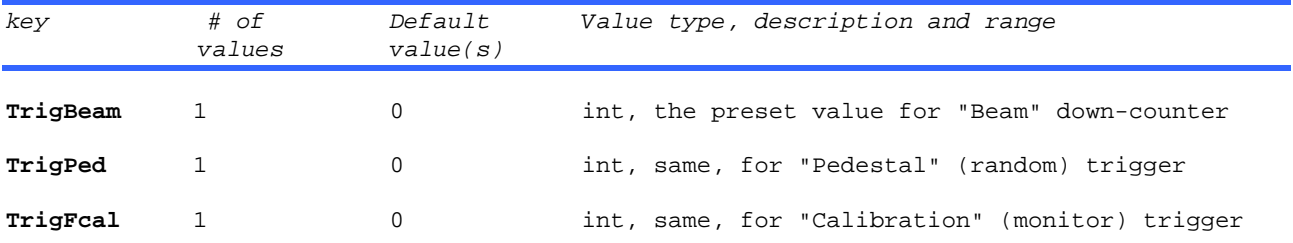

# <span id="page-12-1"></span>*2.5 Keys related to the front-end electronics*

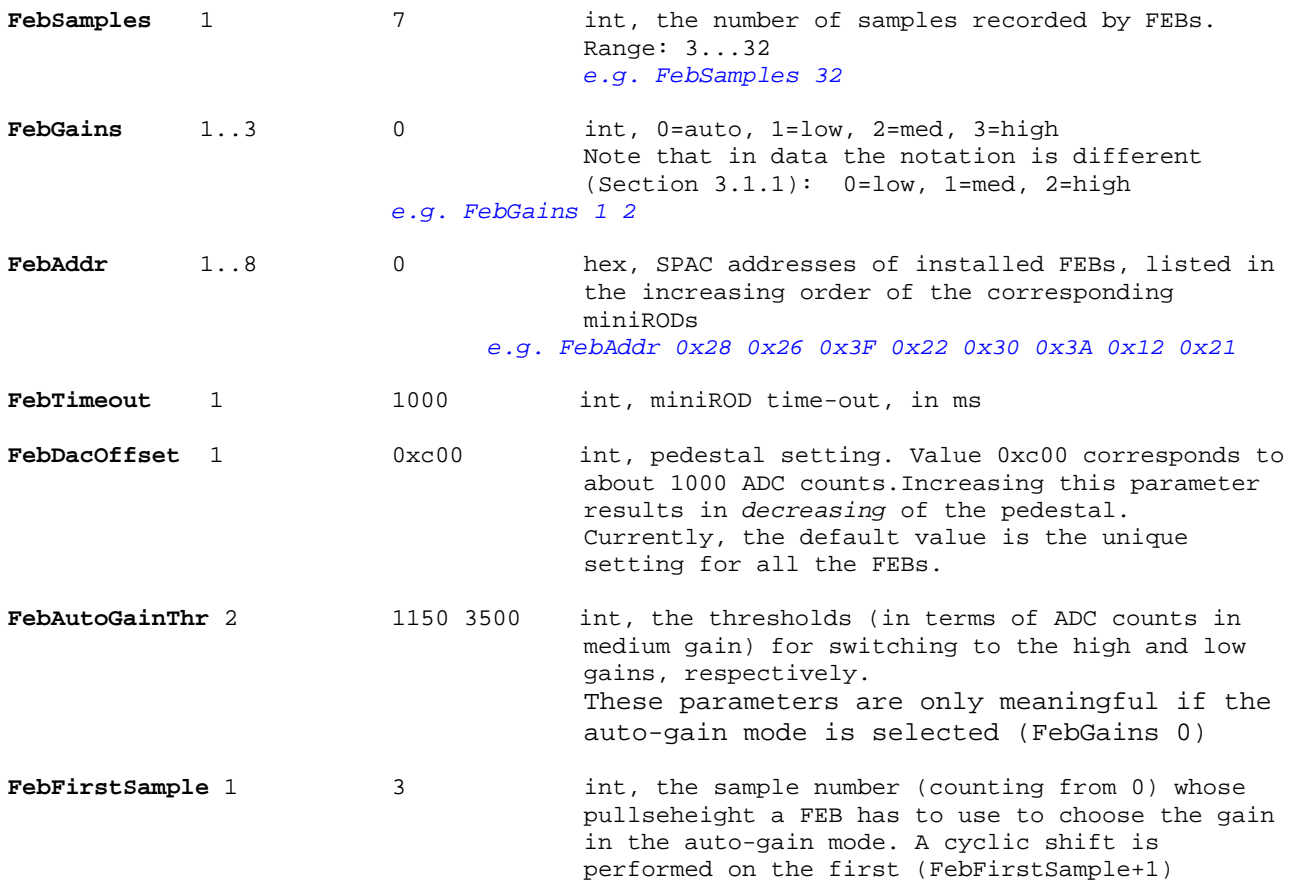

<span id="page-13-0"></span>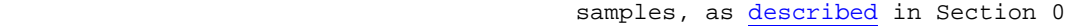

 This parameter is ignored for the fixed gain mode(s), when it is reset to 0 (so no sample re-ordering occurs and all the samples appear in data in the chronological order).

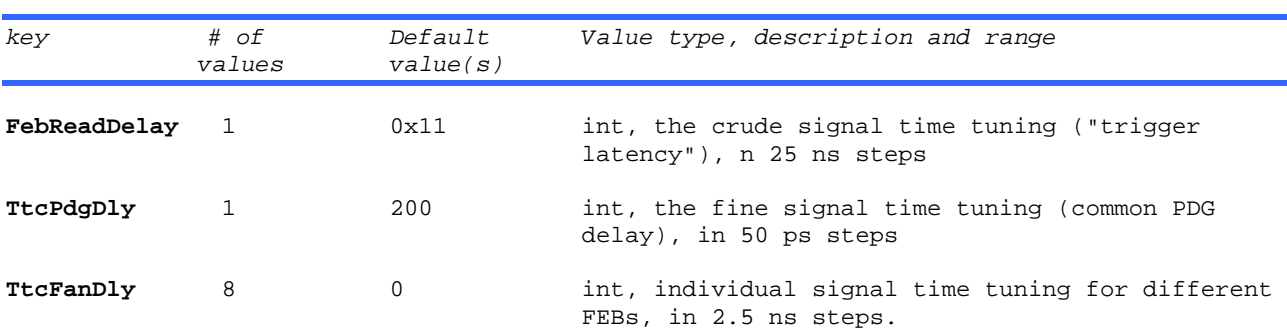

# <span id="page-13-2"></span>*2.6 Keys related to CAMAC*

All keywords starting with  $\text{Cam refer to CAMAC readout. They are usually defined in the  $\text{par}/\text{cam}/\ldots$  part.$ file specified by the ConfCam key in the run header. There are two groups of such keys: the ones specifying slots (statioN numbers) of all CAMAC hardware modules used in the readout – *module locatorss*, and the ones describing a complete chain of CAMAC calls necessary to read specific detectors – *readout descriptors*. [6](#page-13-1) An additional CamSlTest key is used for CAMAC debugging purposes. See Appendix 2-A for examples of Cam… keys.

Module locators have a variable number of integer values, as there can be several CAMAC modules of the same type (e.g., LeCroy 2249A ADC). The key values are the corresponding slot numbers (ranging from 1 to 23). The syntax permits the crate number to be specified (as  $C*100+N$ ), but if there is only one CAMAC crate, its number is assumed by default. The available module locator keywords (corresponding to "classes" internally defined in the DAQ) are listed in Table 1.

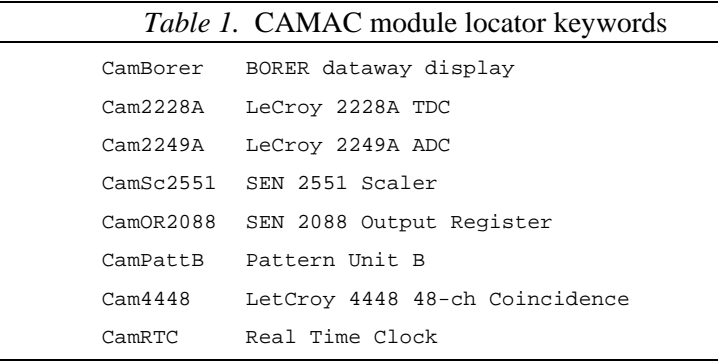

1

<span id="page-13-1"></span><sup>&</sup>lt;sup>6</sup> Strictly speaking, readout descriptors alone would be sufficient for defining the CAMAC readout. However, the module locators introduce a useful redundancy, helping to reduce a probability of mistakes. Any N (slot number) appearing in readout descriptors is required to be described in module locators. This permits further checks: for example, the BPC time readout checks that the N corresponds to a 2228A TDC and the F is a valid function for it. DAQ has an internal library of "classes" for all CAMAC devices used in the readout.

<span id="page-14-0"></span>The readout descriptor defines a list of CAMAC NFA's, encoded as integers N\*10000+F\*100+A, for each DAQ part read out or interfaced via CAMAC, see Table 2.

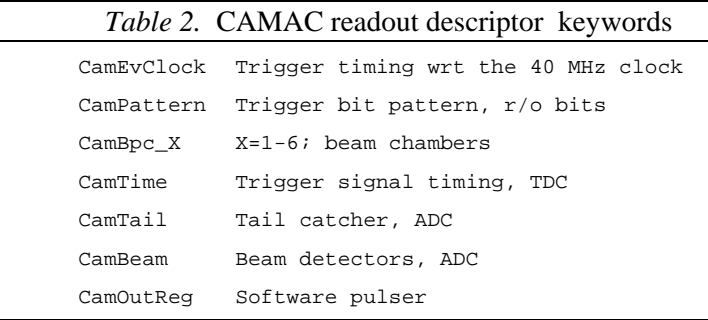

# *2.7 Keys referring to the configuration files*

At a start of run, a global configuration file referred to by the RunConf key is specified via the Run Control Panel. This file iself contains references to other configuration files (via ConfTrig, ConfFeb, ConfCal, ConfCam keys)<sup>[7](#page-14-1)</sup>. The file names are relative to the base directory defined by the  $$DAQ_CONF_PATH$ environment variable, usually /raid/daq/config

Examples:

1

**RunConf** Special/HighG\_beam\_ped.v0 **ConfTrig** par/trig/0\_300\_0.par **ConfFeb** par/fe/highG\_7sam.par **ConfCal** par/cal/cal0.par **ConfCam** par/cam/test\_cam.par

<span id="page-14-1"></span> $^7$  As well as some other records which are not (yet) configurable via the Run Control Panel, like ReadOutMask, RunDebug etc).

# <span id="page-15-0"></span>3 Event sub-blocks

The event sub-blocks other than the event header are described below.

# *3.1 FEB Data*

The information about the FEB data format is sparse and not always consistent. The main source is [Ref. \[3-3\].](http://cern.ch/atlas-fcaltb/Memos/Hardware/FEB0/ATL-AL-LAL-ES-1.0.ps) A very detailed description of the FEB operation is in [Ref. \[3-1\].](http://cern.ch/atlas-fcaltb/Memos/Hardware/FEB0/ATL-AL-EN-0009.ps) miniRODs (Ref. [3-2]) preserve the FEB data format.

## **3.1.1 The sub-block structure**

```
SubBlockId : 0xFF02 
Len : nBoards*(3+nSamples*(1+nGains*8)+2)*16
```
The data part is sequence of logical "records" of 16 short integer words. The contents of a record varies depending on the context within the sub-block, as illustrated by Figure 6: it can be one of FEB **header** or **trailer** records, an **address** record, or a **ADC/Gain data** record,

```
 for (FEB=0; FEB<nBoards; FEB++) {
    FEB header = 3 records, 3*16 short words 
    for (Sample=0; Sample<nSamples; Sample++) { 
       Address = 1 record, 16 short words 
         for (Gain=0; Gain<nGains; Gain++) { 
            ADC "super-record" = 8 records, 8*16=128 short data-words 
                                = the ADC/Gain data for one Sample/Gain 
         } 
    } 
    FEB trailer = 2 records, 3*16 short words 
} 
                   Figure 6. Data structure in a FEB sub-block
```
The parameters nBoards, nSamples, nGains come from the run header:

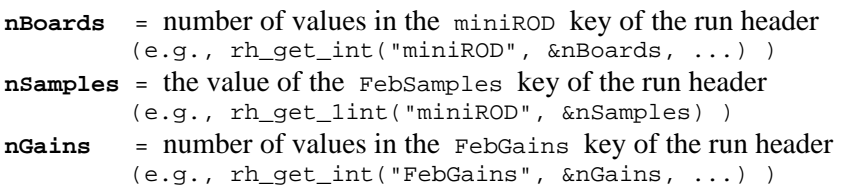

<span id="page-16-0"></span>The FEB control words (header and trailer) contain some fixed patterns (words), which can be checked to test the data integrity.

```
Feb Header: 
record 1: 16* Oxffff = "start-of-event" words
 4300 4300 
 Example: 4303 4303 0302 0302 0301 0301
record 3: 16* (bits 0-11: "bunch-crossing number", bit 14: OP)
   record 2: ???? 
                     0307 0307 4306 4306 4305 4305 0304 0304
```
The meaning of "record 2" remains unclear. My guess is: bits 0-3=ALTERA #, bits 8-9: ? (always 3), bit 14=OP. See <u>Ref [3-3]  $p.4$ </u> for more insight...

```
Feb Trailer: 
record 1: 16* ( bit 0: 1, bits 1-11: "error word", bit 14: OP)
record 2: 16* 0x0000 = "end-of-event" words "error word" = 0 means "no errors"
```
The **Address** record should contain the Gray-coded SCA cell number (bits 0-7) and a certain number *nn* (bits 8-11), plus bit 14=OP. According to Ref.[3-3], *nn* is either the ADC number, or the Sample number. The former seems to be excluded, while the latter is yet to be checked. Quite a few tests are applicable here (Grey code, identity of cell numbers). A function samplecell to convert the coded cell number to a sequential number is available.

In the ADC data super-records, each word contains the **ADC/Gain data** from a certain FEB input channel (input pin). The word order (i.e., the correspondence between the FEB input channels and the word numbers) is described in the **[Appendix 3-C](#page-28-0)**. It known from F.Lanni's codes and was corrected for the new base-plane design (in addition, it was directly checked with an oscilloscope).

Each ADC **data-word** is formatted as follows (Ref.[3-3], p.3):

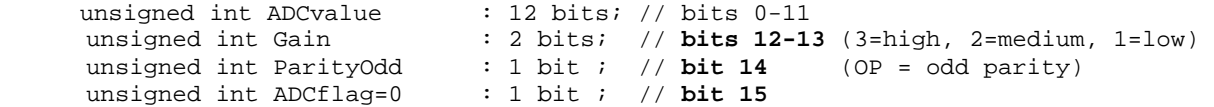

Bits 12-15 have special meaning in all FEB records:

- bits 12 and 13 are both 0, except for ADC/Gain data and start-of-event words;
- **bit 15** is always 0, except for start-of-event words;
- bit 14 is the odd parity (e.g., 1 if all other bits are 0), except for start-of-event and end-of-event words.

A simple code to unpack one FEB and get a pointer to the next FEB is given in the **Appendix 3-A**. A summary of FEB- and miniROD related run header key-records is given in [Appendix 3-B.](#page-25-0)

#### <span id="page-17-0"></span>**3.1.2 Special considerations for auto-gain runs**

In the "auto-gain" mode, one has to determine the sample corresponding to the signal peak and program the Altera FPGA controller accordingly. The FCal test beam trigger timing had been adjusted to have the signal peak close to sample 3 (counting from sample 0), in all FEBs. The FCal DAQ conveys this information to the Altera via the FebFirstSample configuration key-record [\(Section 2](#page-12-0)[.5\)](#page-12-1).

It turned out that if a non-zero FebFirstSample parameter is loaded, the Altera performs a cyclic shift of all the samples up to the sample=FebFirstSample.<sup>[8](#page-17-2)</sup> For example, if  $F$ ebFirstSample is 3, then the sample order in the data is

3, 0, 1, 2, [4, 5, 6...]

Therefore, the offline programs should re-order the samples when (and only when, see the important remak below) the parameter FebGains in the run header is set to 0:

FebGains 0 // 0=auto, 1=low, 2=med, 3=high

This and all other important parameters can be obtained from the run header (Section [2.5\)](#page-12-1).

**Important!** For fixed-gain runs (non-zero FebGains) the parameter FebFirstSample, even if it is specified with a non-zero value (as was the case for the early FCal test beam runs, up to run 1435), must be ignored, because DAQ resets it to zero internally. The unpacking software should check the value of the FebGains key first and only if it is non-zero, apply the sample re-ordering according to FebFirstSample.

## *3.2 Beam chambers data*

#### **3.2.1 The sub-block structure**

<u>.</u>

*SubBlockId* : 0xFF05 *Len* : nBPC\*6 short words

The sub-block contains raw amplitide (ADC) and time (TDC) data from the beam profile chambers (BPCs). The data part of the sub-block, as shown in Fig. 7, consists of *nBPC* groups of 6 integers, where *nBPC*  comes from the run header:

<span id="page-17-1"></span> $nBPC =$  number of enabled  $BPCs =$  number of values in the Bpc key in the run header, (e.g., rh\_get\_int("Bpc", &nBpcs, ...) )

<span id="page-17-2"></span>That the samples can be sent in a non-sequential order was indicated in Refs.[3-3] and [3-4], as a "possibility". I could not find any other documentation explicitly describing this behaviour.

```
for (BPC=0; BPC<sub>1</sub>BC<sub>2</sub>; BPC<sub>1</sub>) word 0 : X-plane ADC } 10 bits data + 1 overflow bit 
     word 1 : Y-plane ADC } (meaningful values: <1024) 
    word 2: TDC Xright \} 11 bit data + 1 overflow bit word 3: TDC Xleft \} (meaningful values: <2048
                                (meaningful values: <2048
     word 4 : TDC Yup } 
    word 5 : TDC Ydown
} 
                     Figure 7. Data structure in a BPC sub-block
```
## **3.2.2 A brief description of the BPCs and how to interprete the BPC data**

The technical details about the BPCs can be found in Ref.[3-5].

*BPC numbering*: the BPCs are numbered from 1 to 6, according to their physical location along the beam:

- BPC 1 and 2 are the most upstream chambers (new X-Y type);
- BPC 3 and 4 are the "chambers" located midway to the cryostat; they are, actually, 4 old singleprojection ITEP chambers, arranged in two X-Y pairs;
- BPC 5 and 6 are the chambers installed in front of the cryostat (new X-Y type).

*Z-positions* (in mm, related to Ch.1-X) (courtesy V.Epstein):

 $Z(1X) = 0;$   $Z(1Y) = 31;$   $Z(2X) = 177;$   $Z(2Y) = 208;$  $Z(3X) = 11076$ ;  $Z(3Y) = 11154$ ;  $Z(4X) = 11219$ ;  $Z(4Y) = 11294$ ;  $Z(5X) = 27645; Z(5Y) = 27676; Z(6X)=27745; Z(6Y) = 27776;$ 

*Meaning of the data:* each chamber has two wire planes measuring horizontal (X) and vertical (Y) positions of a beam particle. One plane measurement consists of a pair of TDC readings (right/left for X or up/down for Y) and an ADC reading (cathode signal amplitude, needed for event selection and corrections).

The time measurement is done with 11-bit LeCroy 2228A TDCs (Ref.[3-6a]). Bits 0-10 of the TDC words are data, bit 11 signals overflow. Thus, meaningful TDC values are 0-2047. The amplitude measurements are done with LeCroy 2249A ADC (Ref.[3-6b]).

The beam position can be derived from the TDC measurements<sup>[9](#page-18-1)</sup>:

$$
X_i = C1_{xi} \cdot (Xleft_i - Xright_i - C2_{xi})
$$
  
\n
$$
Y_i = C1_{yi} \cdot (Ydown_i - Yup_i - C2_{yi})
$$

1

The resulting values are in  $mm$ , with +ve X pointing to Geneva, -ve X – to Jura, +ve Y pointing up and -ve Y – down. This formula is accurate down to better than 0.5 *mm*. The corresponding calibration constants C1 and C2 are listed in Table 3. To obtain the ultimate accuracy of better than  $150 \mu$  per plane, one has to apply a specal calibration, on the run-by-run basis (work in progress).

<span id="page-18-1"></span> $9$  This is a simplified formula, good for the cases when the an accuracy of about 1 mm is sufficient. See Ref. [3-5] for more details.

<span id="page-19-0"></span>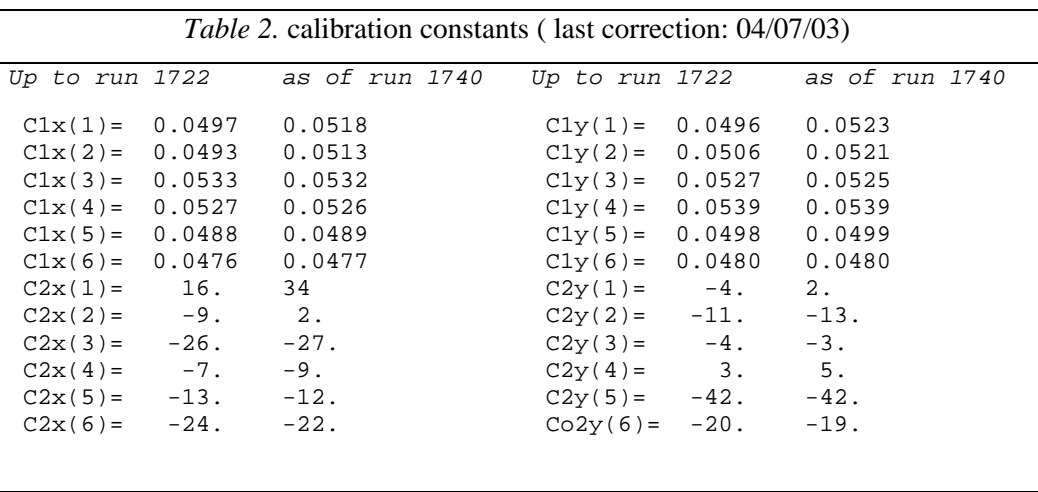

## **3.2.3 BPC-related Run Header keys**

*Obligatory:* CAMAC read-out descriptors (NFAs), see Section [2.6.](#page-13-2)

CamBpc\_x <list of NFAs> // x=1-6

Example:

```
Cam2228A 2 4 8 10 // TDC module locator 
Cam2249A 12 14 18 // ADC module locator 
CamBpc_1 100000 100001 20000:20003 // adc X,Y tdc R,L,U,D 
 ... 
CamBpc_6 100010 100011 40004:40007
```
*Optional:* selection of BPC's to read (default: all); usually defined in the par/run/...par file.

Bpc <list of enabled BPCs>

Example:

Bpc 1 2 5 6 // the BPCs will be read-out in that order!

## <span id="page-20-0"></span>*3.3 Beam detectors, Tail Catcher, TIME data*

#### **3.3.1 Beam detectors sub-block**

*SubBlockId* : 0xFF06 *Len* : 11 short words

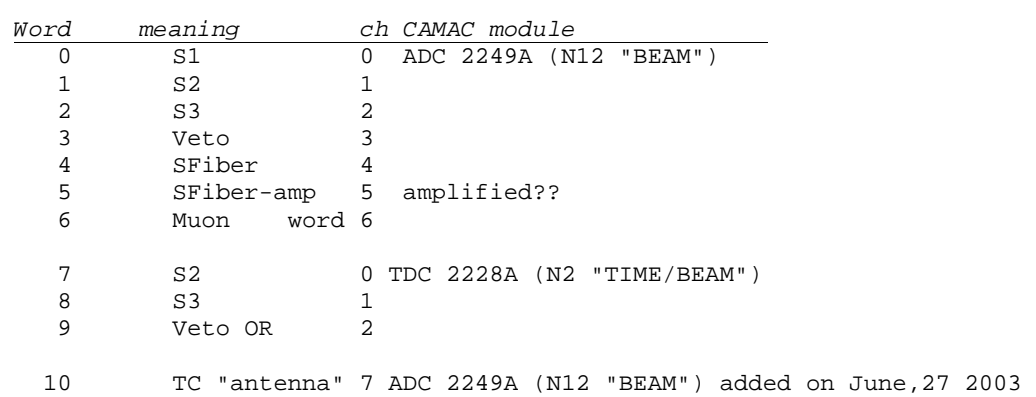

## **3.3.2 Tail Catcher sub-block**

*SubBlockId* : 0xFF04 *Len* : 12 short words

*Word meaning ch CAMAC module*  0-5 TC1-TC6 High gain 0-5 ADC 2249A (N14 "TAIL") 6-11 TC1-TC6 Low gain 6-11

### **3.3.3 Time sub-block: id 0xFF03**

1

*SubBlockId* : 0xFF03 *Len* : 2 short words *Word meaning ch CAMAC module*   $\overline{0}$  40 MHz clock  $\overline{3}$  TDC 2228A (N2 "TIME/BEAM")<br>1 40 MHz clock+12.5ns 4 1 40 MHz clock+12.5ns 4 2 scaler time elapsed since the previous particle crossing 3 scaler same, downscaled

This sub-block is used to determine the phase of the calorimeter signal with respect to the 40 MHz TTC (sampling) clock. The TDC is started by the trigger; the ch. 3 measures the TTC Clock signal (that is, the falling edge of the Clock nearest to the trigger) and the ch. 4 measures the same signal delayed by  $\sim$ 10 ns<sup>10</sup>.

<span id="page-20-1"></span><sup>&</sup>lt;sup>10</sup> The TTC Clock is a 40.08 MHz pulse generator, with a pulse width somewhat smaller that a half-period. The delayed Clock is obtained by inverting the Clock signal.

<span id="page-21-0"></span>The redundancy permits a) to calibrate the TDC and b) to resolve the ambiguities occurring when the trigger and the Clock pulse arrive almost simultaneously to the TDC.

### **3.3.4 Notes about the CAMAC modules**

- ADC 2249A (N12 "BEAM"), 10 bits (0-1023)
- TDC 2228A (N2 "TIME/BEAM"), 50 ps res, range: 11 bits (0-2023, bit 11=overflow); Start: S1\*Gate
- TDC 2228A (N2 "TIME/BEAM"), 50 ps res, range: 11 bits (0-2023, bit 11=overflow); Start: S1\*Gate

## *3.4 Calibration Board Stamp*

#### **3.4.1 The sub-block structure**

```
SubBlockId : 0xFFFF 
Len : 11 short words (22 bytes)
```
The sub-block contains a complete pulser board information (a "stamp") for a given event.The data is a direct copy of the byte string read from the pulser board after it had been prepared to deliver the calibration pulse for the given event. This sub-block appears only in pulser events (type 2).

**Data format**: a string of 22 bytes

```
bytes 0-15 (16 bytes, 128 bits): the bit-pattern of the pulsed channels 
                                   (see next subsection for further details) 
bytes 16-19 (4 bytes, 32 bits) : the DAC value (pulse amplitude) 
                             byte 16 = LSByte 
 ... 
                             byte 19 = MSByte 
                              For example: f8 2a 00 00 means DAC=11000 
byte 20 (1 byte, 8 bits) : the delay value, in units of \sim1 ns<br>byte 21 (1 byte, 8 bits) : error word (OK=0, if non-zero, the
            byte 21 (1 byte, 8 bits) : error word (OK=0, if non-zero, the 
                                   event should be discarded) 
                                LSbit (0) MSbit(127) / / 
                      bits: 76543210 76543210 .... 76543210 
                              -------- -------- -------- 
                      bytes
                        Figure 8. Structure of the channel pattern in the CalStamp 
                                            sub-block
```
### <span id="page-22-0"></span>**3.4.2 How to decode the channel pattern**

- 1. Considering bytes 0-15 as a contiguous bit-string (Fig. 8), make a list of non-zero bits, with the bits numbered from 0 to 127.
- 2. For bit numbers in the ranges (32-63) and (96-127), the bit number coinsides with the FEB input channel number. For all other bits, the odd and even numbers must be swapped (e.g., bits 0 and 1 correspond to the channels 1 and 0, respectively; bits 64 and 65 - to channels 65 and 64 etc).

The code in Fig. 9 illustrates the channel decoding (/home/daq/Daq/include/my\_event.h and /home/daq/Daq/lib/my\_event.c)

```
typedef struct { 
   union{ 
    struct { 
       unsigned char pattern[16]; 
       unsigned char dac[4]; 
       unsigned char delay; 
       unsigned char error; 
     }; 
     unsigned char data[22]; 
   }; 
} Cal_Stamp_t; 
.... 
//----------------------------------------------------------- 
    void cal_stamp_dump (Cal_Stamp_t *cal_stamp) { 
//----------------------------------------------------------- 
// Print-out the calibration stamp 
   int nch, n, j, k; unsigned long *Dac; 
    unsigned char ch; 
   printf("Cal_Stamp: "); for(j=0;j<22;j++) printf("
%02x",cal_stamp->data[j]); 
// decode the channel pattern (convert the pattern bits numbers 
into FEB pin numbers) 
// 
   n=0;for(j=0;j<16;j++) {
      ch=cal_stamp->pattern[j]; 
     for (k=7; k>=0; k--) {
        if((ch>>k)&1) { 
         if( (n/32) 2) nch=n; 
          else 
           nch=n%2?n-1:n+1; 
          printf("n=%d nch=%d",n,nch); 
        } 
       n++; } 
    } 
    Dac = (unsigned long *)cal_stamp->dac; 
    printf("\n ch=%d DAC=%d delay=%d error=0x%02x \n", 
           nch,*Dac,cal_stamp->delay,cal_stamp->error); 
    } 
       Figure 9. An example of the channel pattern decoding in the 
                    Calibration Board Stamp sub-block
```
## <span id="page-23-0"></span>*Appendix 2-A: an example of a complete run header block*

```
 * --------------µ/raid/daq/config/par/runs/run1461.par 
 RunNumber 1461 
 RunType 0 
 RunConf Special/HighG_beam_ped.v0 
 DataStore 1 /raid/data 
 BeamMomentum 200 GeV/c 
BeamParticle 11 // e-<br>BeamSpot 5 // 4D
BeamSpot 5
 MaxEvents 1000 
 * -------------- /raid/daq/config/Special/HighG_beam_ped.v0 
 ConfTrig par/trig/0_300_0.par 
 ConfFeb par/fe/highG_7sam.par 
 ConfCal par/cal/cal0.par 
 ConfCam par/cam/test_cam.par 
 ReadOutMask Fcal Bpc Time Tail Beam 
 miniROD 1:8 
 Bpc 1:6 
 * -------------- /raid/daq/config/par/trig/0_300_0.par 
 TrigBeam 0 
 TrigPed 300 
 TrigFcal 0 
 * -------------- /raid/daq/config/par/fe/highG_7sam.par 
 FebSamples 7 
 FebGains 3 
 FebAddr 0x28 0x26 0x3F 0x22 0x30 0x3a 0x21 0x12 
miniROD 1 2 3 4 5 6 7 8
FebTimeout 1000<br>FebDacOffset 0xc00
FebDacOffset
 FebAutoGainThr 1350 3500 
 FebReadDelay 0x11 
 FebFirstSample 3 
 TtcPdgDly 150 
 TtcFanDly 0 0 0 0 0 0 1 0 
 * -------------- /raid/daq/config/par/cam/test_cam.par 
 CamBorer 1 
 Cam2228A 2 4 8 10 
 Cam2249A 12 14 18 
 CamSc2551 20 
 CamOR2088 22 
 CamPattB 15 
Cam4448 6<br>CamRTC 23CamRTC CamEvClock 230000 230001 
 CamPattern 60200 150200 
 CamBpc_1 180000 180001 40000:40003 
 CamBpc_2 180002 180003 40004:40007 
 CamBpc_3 180004 180005 80000:80003 
 CamBpc_4 180006 180007 80004:80007 
 CamBpc_5 180008 180009 100000:100003 
 CamBpc_6 180010 180011 100004:100007 
 CamTime 20003:20004 
 CamTail 140000:140011 
 CamBeam 120000:120006 20000:20002 
 CamOutReg 221700 
 CamSltest 200 
 RunDate 20030620
```
RunTime 155336

## <span id="page-25-0"></span>Appendix 2-B: rhlib package, to handle the run-header records

**Author**: P. Gorbunov **Source**: /home/daq/Daq/include/rhlib.h and /home/daq/Daq/lib/rhlib.c Purpose: The internal DB to manage the run header data

These codes are not DAQ-specific and can be used in offline applications (including Fortran). The following C-functions are available:

- **void rh\_init(void);**  To reset the run header structure. The existing structure is dropped.
- **void rh\_import(void \*rh\_addr, int rh\_len) ;**  To drop the existing run header structure and copy a new structure of rh\_len bytes from the pointer rh\_addr
- **void rh\_export(void \*\*rh, size\_t \*rh\_len) ;**  Returns the address (rh\_addr), the total size in bytes (rh\_len) of the run header structure.
- **void rh\_put\_str( char \*key, char \*str) ;**  To append the keyword "key" + string "str" to the run header.
- **int rh\_get\_str(char \*key, int \*n, char \*\*str, int max\_len, int max\_val) ;**  To get string fields from the "key" and store them in the array of pointers "str" of size "max\_val", each pointing to a string of at least "max\_len" bytes.
- **void rh\_put\_int(char \*key, int n\_val, int \*values) ;**  To add the key-record "key" with "n\_val" integer values.
- **int rh\_get\_int(char \*key, int \*n, int \*val) ;**  To retrieve int value(s) with the key-record "key". *Range* fields f:l[;s] ( l>=f, s>0 ), as well as *multiplier* fields v\*m (m>0) are interpreted.
- **int rh\_get\_1int(char \*key, int \*value) ;**  To get a single int value from the "key".
- **void rh\_put\_1int(char \*key, int value) ;**  To add a key-record with a single integer value.
- **void rh\_read (char \*header\_fn) ;**  To append the contents of file "header\_fn" to the run header structure.
- **void rh\_write (char \*header\_fn) ;**  To write the run header in ASCII form to file **header\_fn**.

```
void rh_dump (void);
```
To dump the contents of the run header structure

**int rh\_find\_first(char \*key) ;** 

Returns the record number for the first appearance of "key", or -1 if "key" is not found

**int rh\_find\_last(char \*key) ;** 

Returns the record number for the last appearance of "key", or -1 if "key" is not found

#### **int rh\_give(char \*keyp, char \*valp, int \*irc, int keyl, int vall) ;**

Iterates over the run header records. If  $*irc == 0$ , starts from the beginning. Returns the keyword in keyp (up to keyl characters), and the value field string in valp (up to vall characters). Returns \*irc=-1 if the run header is exhausted, otherwise \*irc is the recird length.

### Fortran-callable versions of the following routines are available: **rh\_init, rh\_read, rh\_dump, rh\_get\_int,rh\_put\_int, rh\_get\_1int, rh\_give, rh\_write.**

The source codes can be found in /afs/cern.ch/user/p/petr/public/fcaltb/lib .

## <span id="page-27-0"></span>Appendix 3-A: An example of the FEB-data unpacking code

```
int *miniROD_unpack1(int *EvBuffer, rdFEB_t *Event ) { 
// a simplified FEB block unpacking 
// 19/06/03 PG: sample-reordering 
// 
   static int FCAL_thr=30; 
   unsigned int pedestal; 
   int i,j,k,next,nch; 
   int ns=run_par.nsamples,ng=run_par.ngains; 
  int sort[] = \{ 55, 39, 23, 7, 119, 103, 87, 71, 
     54, 38, 22, 6, 118, 102, 86, 70, 
     53, 37, 21, 5, 117, 101, 85, 69, 
     52, 36, 20, 4, 116, 100, 84, 68, 
 51, 35, 19, 3, 115, 99, 83, 67, 
 50, 34, 18, 2, 114, 98, 82, 66, 
 49, 33, 17, 1, 113, 97, 81, 65, 
 48, 32, 16, 0, 112, 96, 80, 64 
   }; 
   int *p= EvBuffer; 
   int gain; 
   short *a; 
   int s; // the sample number 
   static int sort_samples[32]= 
   { 0, 1, 2, 3, 4, 5, 6, 7, 8, 9,10, 
       11,12,13,14,15,16,17,18,19,20, 
       21,22,23,24,25,26,27,28,29,30,31}; 
// re-order the samples for auto-gain runs 
//<br>if((run_par.the_gains[0]==0) & &
                                                          // check the gain-selection mode
       (sort_samples[0]=run_par.first_sample)!=0) { // check for the FebFirstSample != 0 
    for(j=0,j<run\_par.first\_sample;j++) sort_samples[j+1]=j;
   } 
  p += NWREC*3;<br>\frac{p}{p} += NWREC*3;
  for(i=0; i<ns; i++) { // loop over the samples
     s=sort_samples[i]; 
    \begin{array}{lll} \texttt{p} & \texttt{+= NWREC}\texttt{;} & \texttt{p} & \texttt{the cell record} \\ \texttt{for (j=0; j<ng; j++)} & \texttt{} & \texttt{ // loop over the gains} \end{array}for (j=0; j<ng; j++) {
      for( next=0; next<64; next++ ) { // loop over the channels
         nch=sort[next]; 
         a=(short *)p; 
         gain= ((a[1]>>12)&3) - 1; 
        Event->adc[nch ][gain][s] = a[1]\&0xfff; gain=((a[0]>>12)&3) - 1; 
        Event->adc[nch+8][gain][s] = a[0]& 0xfff;
        p++; } 
     } 
   } 
  return (p += NWREC*2); // skip the FEB trailer
}
```
# <span id="page-28-0"></span>Appendix 3-B FEB- and miniROD-related run header keys

*Disclaimer:* the numbers are not representative...

```
FebSamples 7 
FebGains 0 // 0=auto, 1=low (0 in data), 2=med (2 in data), 3=high (2 in 
data) 
* 
FebAddr 0x28 0x26 0x3F 0x22 0x30 0x3a 0x21 0x12 // FEB addr 
miniROD 1 2 3 4 5 6 7 8 // the miniRODs to be
read-out 
FebTimeout 1000 // ns, miniROD time-out setting 
FebDacOffset 0xc00 // DACoffset = coupleDACoffsets. Offset up, ped down. 
0xc00: ped ~ 1000 
FebAutoGainThr 1350 3500 // auto-gain thresholds 
FebReadDelay 0x11 // delay up, peak ->; delay down, peak <- 
* ----------------------------------------------------------------- 
FebFirstSample 3 // the peak sample number (starting from 0) 
* ----------------------------------------------------------------- 
* 
* TtcPdcDly 0 // Calib pulse delay, 0-4095, in steps of 25 ns (max=6.5 us) 
TtcPdgDly 150 // PDG delay 0-4095, in steps of 50 ps (max=200 ns) delay up, 
peak <- 
TtcFanDly 0 0 0 0 0 0 1 0 // FEB Fan-out delays, 0-7, in steps of 2.5 ns (nax = 
20 ns)
```
# **Appendix 3-C A structure of the FEB ADC "super-record"**

A FEB ADC **super-record** (Section 3.1.1) is a sequence of 128 short integers containing a complete FEB ADC data for one sample and one gain. Each word contains packed **ADC** and **Gain** values for one FEB input channel (input pin). The read-out order (*i.e.,* the correspondence between the FEB input channels and the word numbers) is shown in Table A3C.

Logically, the read-out order represents repetitive loops over all 16 ADCs of the FEB:

 loop over ADC channels (7,6,..,0) { for each channel, read ADCs in this order:  $(7,6,..0)$ ,  $(15,14,...8)$ }

Each ADC has 8 channels and accepts signals from 8 consecutive input pins connected to a pair of 4 channel pre-amplifier hybrid circuits located on the opposite sides of the FEB (Ref ...). The printed conductor path (track) lengths for these 8 channels are roughly the same (within 15%) , but the average track length varies from ~80 mm to ~24 mm for different ADCs. The two halves of a FEB (ADC 0-7 and ADC 8-15) have similar (though not identical) layouts of the input conductors, namely is ADC 15 is similar to ADC7, ... ADC 8 is similar to ADC 0. **Thus, a super-record consists of consequitive groups of 8 words, each group reflecting 8 basic layouts of the input analog part of the FEB PCB.** 

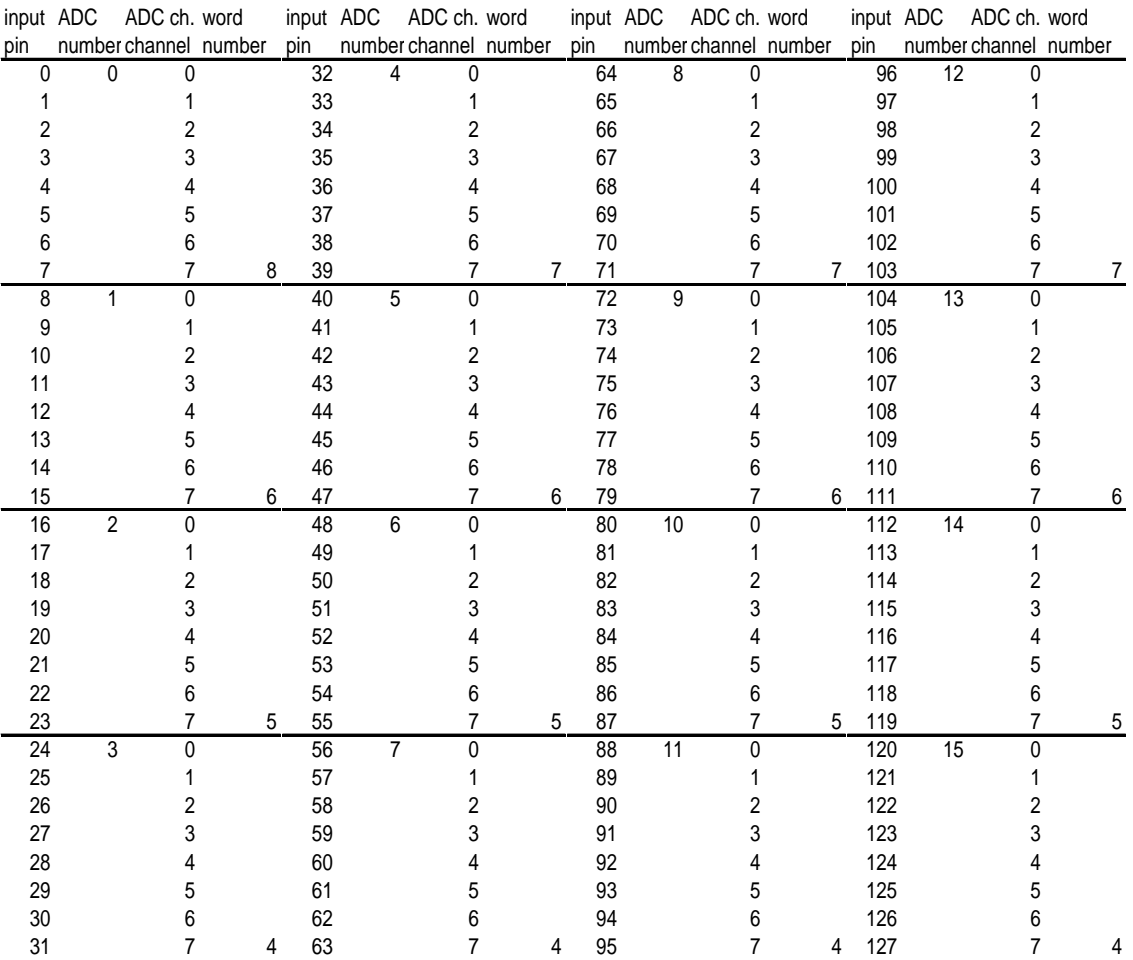

**Table A3C**: FEB read-out order (a correspondence between the FEB input pins and the super-record word numbers). All items are numbered starting from 0.

# <span id="page-30-0"></span>**References**

*Chapter [1:](#page-1-2)* 

[1-1] P. Loch, .....doc, .... April 2003, the original event format specification.

## *Chapter 3:*

- [3-1] ATL-AL-EN-0009 *Design of the ATLAS LAr Front End Board*, <http://www.nevis.columbia.edu/~atlas/electronics/Module0FEB/febdocument.ps>and <http://cern.ch/atlas-fcaltb/Memos/Hardware/FEB0/ATL-AL-EN-0009.ps>
- [3-2] LARG-ELEC-3, *miniROD board Draft Specifications*, and references therein. /afs/cern.ch/user/p/petr/public/perrodo/NOTES/testbeam-mra/mradoc.ps
- [3-3] ATL-AL-LAL-ES-1.0 *Format for the Data read out from the front-end boards*, E. Auge et al, 1997, <http://cern.ch/atlas-fcaltb/Memos/Hardware/FEB0/ATL-AL-LAL-ES-1.0.ps>
- [3-4] P.Loch, F.Lanni: private communications
- [3-5] ITEP BPC Note1**,** 14-Sep-2003, *ITEP beam chambers*, [http://cern.ch/atlas-fcaltb/Memos/Hardware/BPC/](http://atlas-fcaltb.web.cern.ch/atlas-fcaltb/Memos/Hardware/BPC/)
- [3-6] a) <http://www-esd.fnal.gov/esd/catalog/main/lcrynim/2228a-spec.htm>
- b) <http://www.fnal.gov/projects/ckm/jlab/2249a-spec.htm>
- [3-7] A.Hincks, 20-Aug-2003, *Reconstructing the Trigger Delay from the TTC Values,*  <http://cern.ch/atlas-fcaltb/Memos/Analysis/Adam Hinks/timing.ps>